# **МИНИСТЕРСТВО НАУКИ И ВЫСШЕГО ОБРАЗОВАНИЯ РОССИЙСКОЙ ФЕДЕРАЦИИ**

## **Федеральное государственное бюджетное образовательное учреждение высшего образования**

«ТОМСКИЙ ГОСУДАРСТВЕННЫЙ УНИВЕРСИТЕТ СИСТЕМ УПРАВЛЕНИЯ И РАДИОЭЛЕКТРОНИКИ» (ТУСУР)

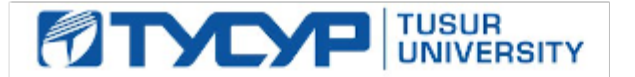

УТВЕРЖДАЮ

Проректор по УР

Документ подписан электронной подписью Сертификат: a1119608-cdff-4455-b54e-5235117c185c<br>Владелец: Сенченко Павел Васильевич Действителен: с 17.09.2019 по 16.09.2024

#### РАБОЧАЯ ПРОГРАММА ДИСЦИПЛИНЫ

## **ИСКУССТВЕННЫЙ ИНТЕЛЛЕКТ В ЗАДАЧАХ ВЫЧИСЛИТЕЛЬНОЙ ЭЛЕКТРОДИНАМИКИ**

Уровень образования: **высшее образование - специалитет** Направление подготовки / специальность: **11.05.01 Радиоэлектронные системы и комплексы** Направленность (профиль) / специализация: **Антенные системы и сверхвысокочастотные устройства** Форма обучения: **очная** Факультет: **Радиотехнический факультет (РТФ)** Кафедра: **сверхвысокочастотной и квантовой радиотехники (СВЧиКР)** Курс: **5** Семестр: **10** Учебный план набора 2024 года

#### Объем дисциплины и виды учебной деятельности

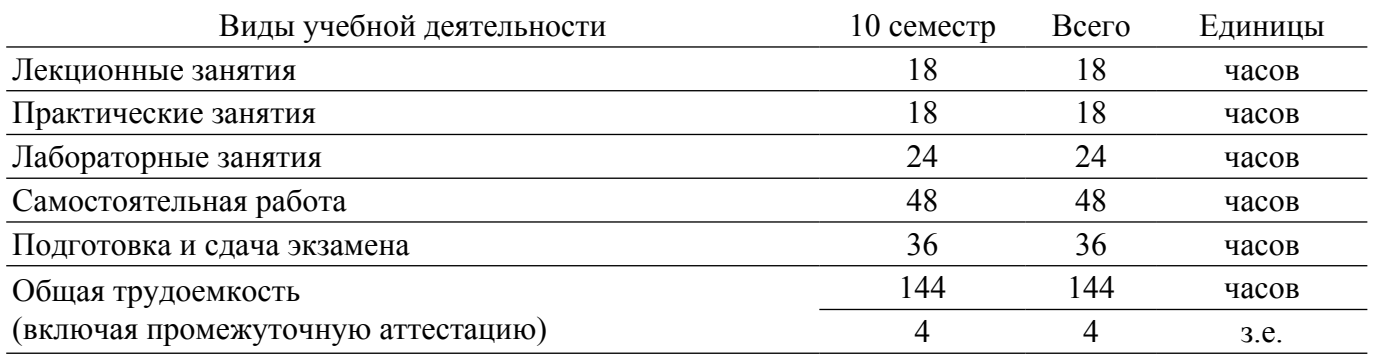

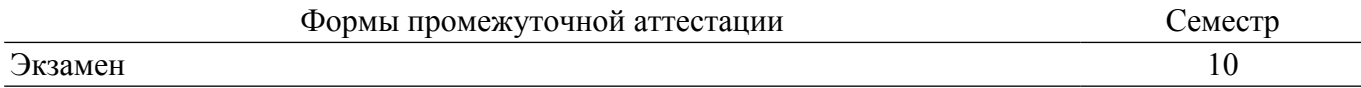

#### 1. Общие положения

#### 1.1. Цели дисциплины

1. Сформировать у студентов комплексное представление о возможностях и ограничениях применения методов искусственного интеллекта (ИИ) в вычислительной электродинамике. оснастить их знаниями основных методов ИИ в этой области и развить практические навыки математического моделирования электродинамических систем с использованием ИИ и специализированного программного обеспечения.

#### 1.2. Залачи лисциплины

1. Изучить основные типы задач вычислительной электродинамики, подходящие для решения с помощью ИИ.

2. Ознакомить студентов с основными методами машинного обучения, глубокого обучения и нейронных сетей, применимых в вычислительной электродинамике.

3. Дать студентам практический опыт применения методов ИИ для решения задач вычислительной электродинамики.

4. Развить навыки студентов в подготовке данных, необходимых для обучения моделей ИИ в электродинамике.

5. Научить студентов анализировать и интерпретировать результаты моделирования с помошью ИИ

## 2. Место дисциплины в структуре ОПОП

Блок дисциплин: Б1. Дисциплины (модули).

Часть блока дисциплин: Часть, формируемая участниками образовательных отношений.

Модуль дисциплин: Модуль специализации (major).

Индекс лисциплины: Б1.В.02.17.

Реализуется с применением электронного обучения, дистанционных образовательных технологий.

#### 3. Перечень планируемых результатов обучения по дисциплине, соотнесенных с индикаторами достижения компетенций

Процесс изучения дисциплины направлен на формирование следующих компетенций в соответствии с ФГОС ВО и основной образовательной программой (таблица 3.1):

Таблица 3.1 - Компетенции и индикаторы их достижения

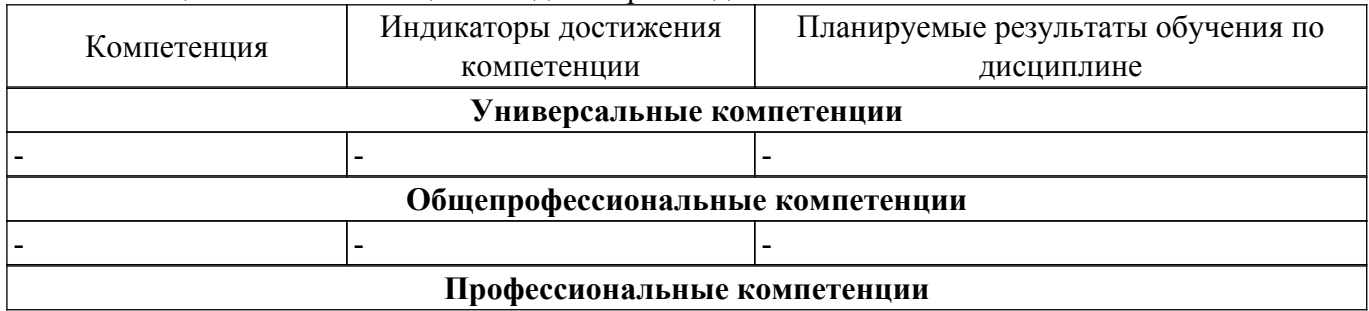

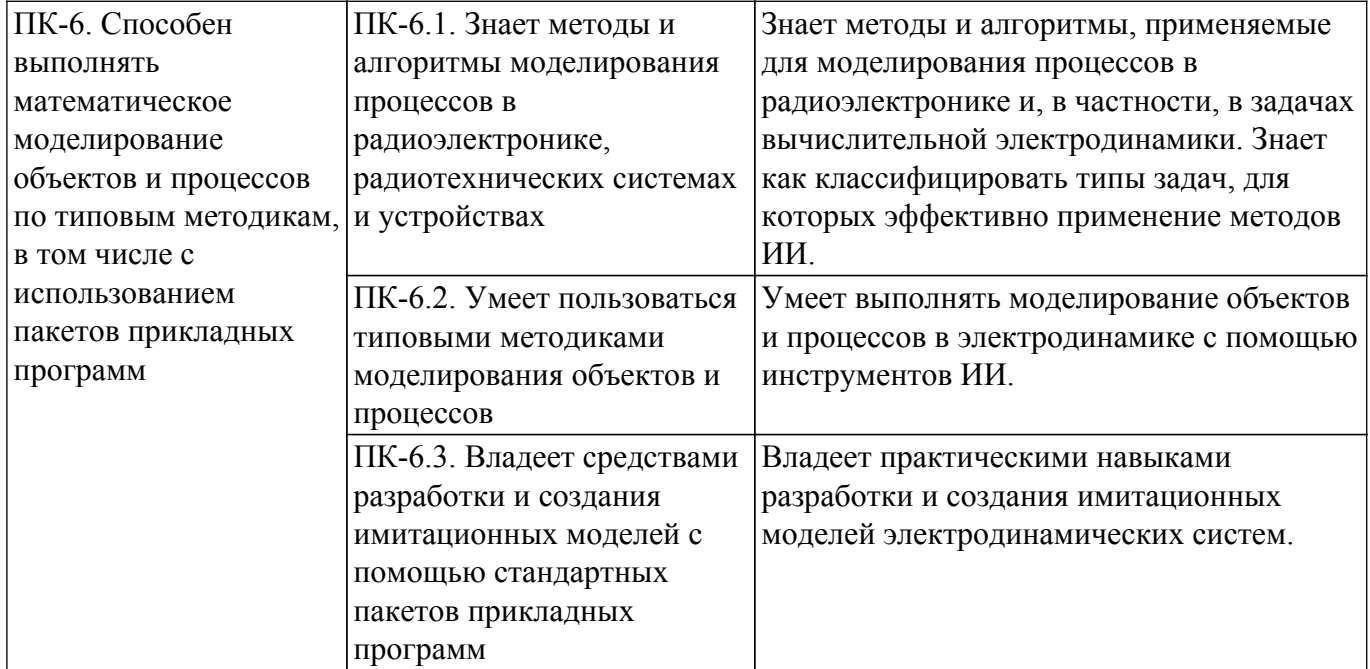

### **4. Объем дисциплины в зачетных единицах с указанием количества академических часов, выделенных на контактную работу обучающихся с преподавателем и на самостоятельную работу обучающихся**

Общая трудоемкость дисциплины составляет 4 зачетных единиц, 144 академических часов. Распределение трудоемкости дисциплины по видам учебной деятельности представлено в таблице  $4\overline{1}$ 

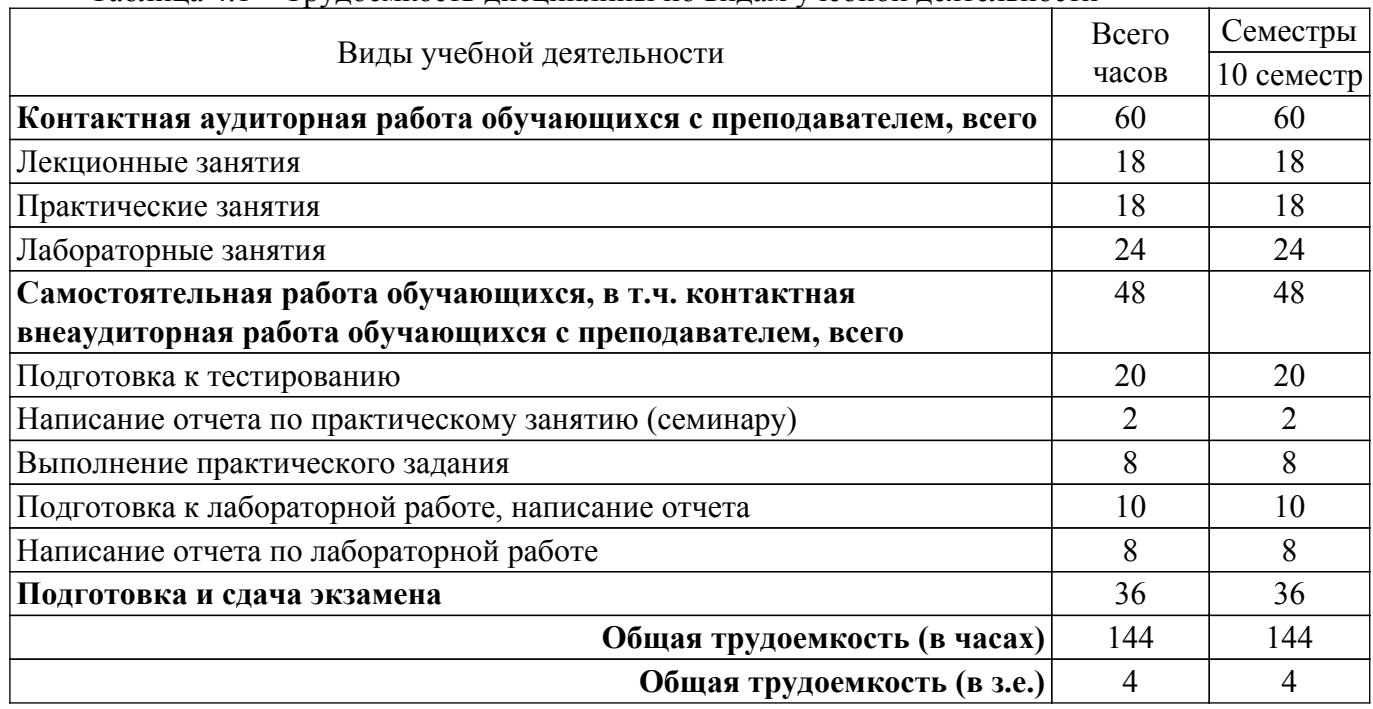

Таблица 4.1 – Трудоемкость дисциплины по видам учебной деятельности

#### **5. Структура и содержание дисциплины**

#### **5.1. Разделы (темы) дисциплины и виды учебной деятельности**

Структура дисциплины по разделам (темам) и видам учебной деятельности приведена в таблице 5.1.

Таблица 5.1 – Разделы (темы) дисциплины и виды учебной деятельности

| Названия разделов (тем)<br>лиспиплины | ┳<br>Лек.<br>зан<br>TT | Прак.<br>U<br>зан | Лаб.<br>pao. | Sам.<br>U<br>$'$ pao | Всего часов<br>'0e3<br>экзамена) | <b>Формируемые</b><br>компетенции |
|---------------------------------------|------------------------|-------------------|--------------|----------------------|----------------------------------|-----------------------------------|
|---------------------------------------|------------------------|-------------------|--------------|----------------------|----------------------------------|-----------------------------------|

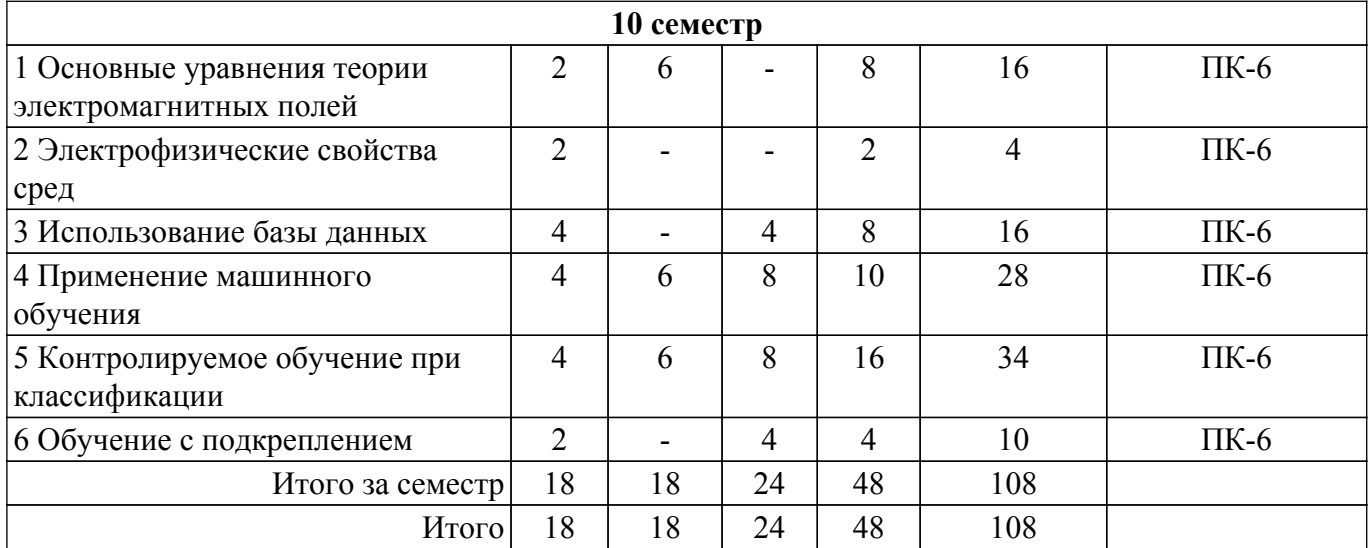

## **5.2. Содержание разделов (тем) дисциплины**

Содержание разделов (тем) дисциплины (в т.ч. по лекциям) приведено в таблице 5.2. Таблица 5.2 – Содержание разделов (тем) дисциплины (в т.ч. по лекциям)

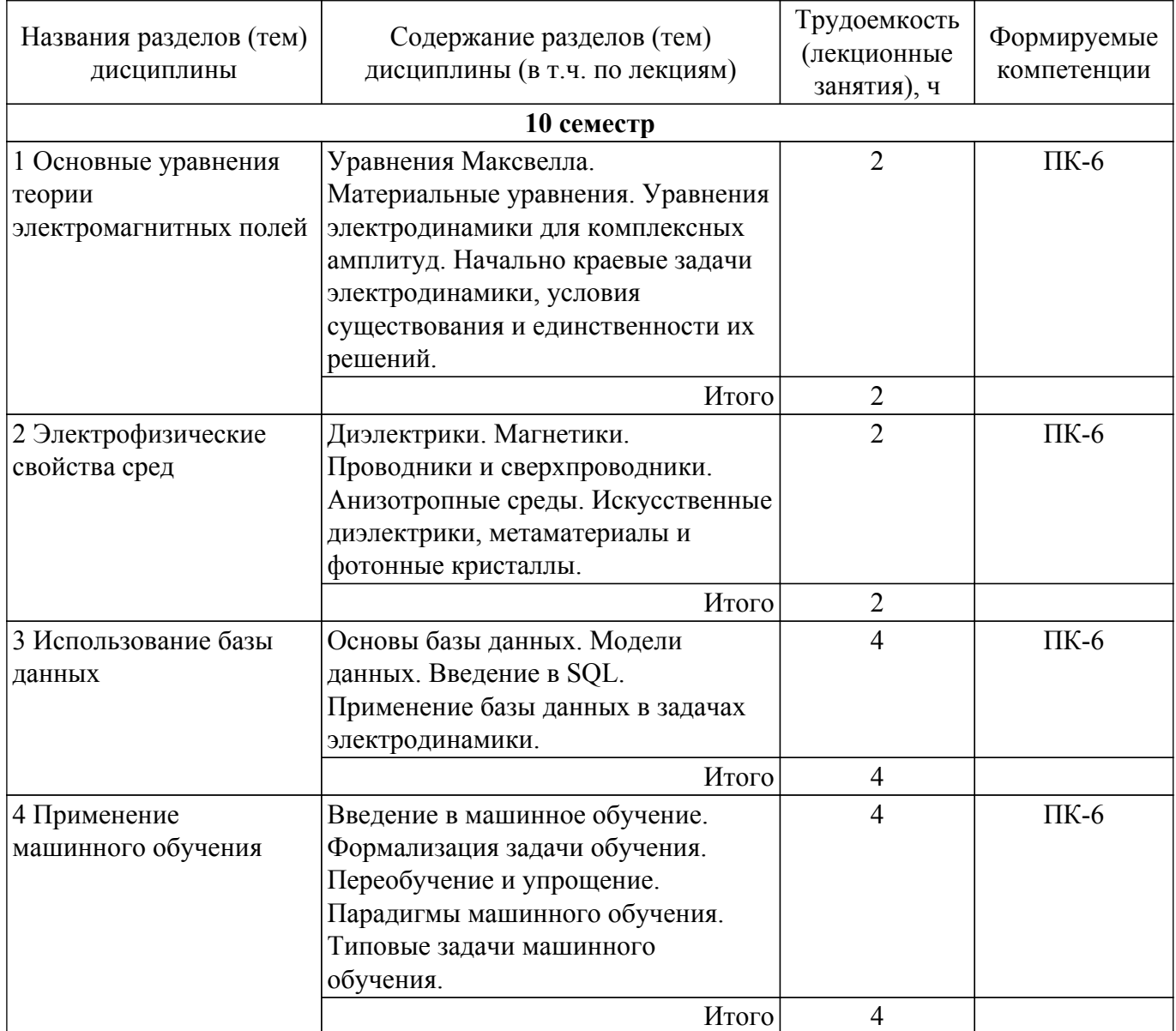

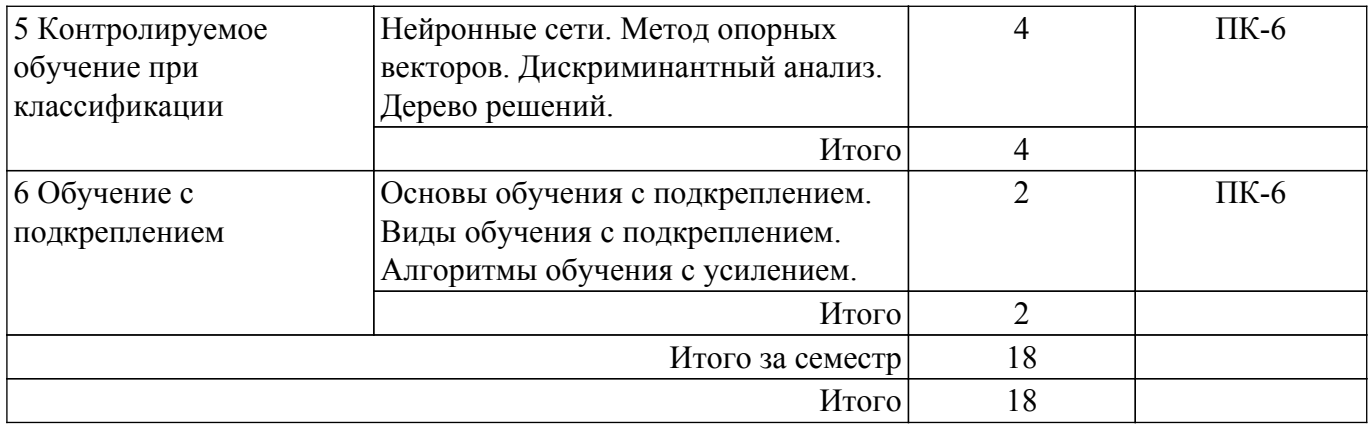

## **5.3. Практические занятия (семинары)**

Наименование практических занятий (семинаров) приведено в таблице 5.3. Таблица 5.3. – Наименование практических занятий (семинаров)

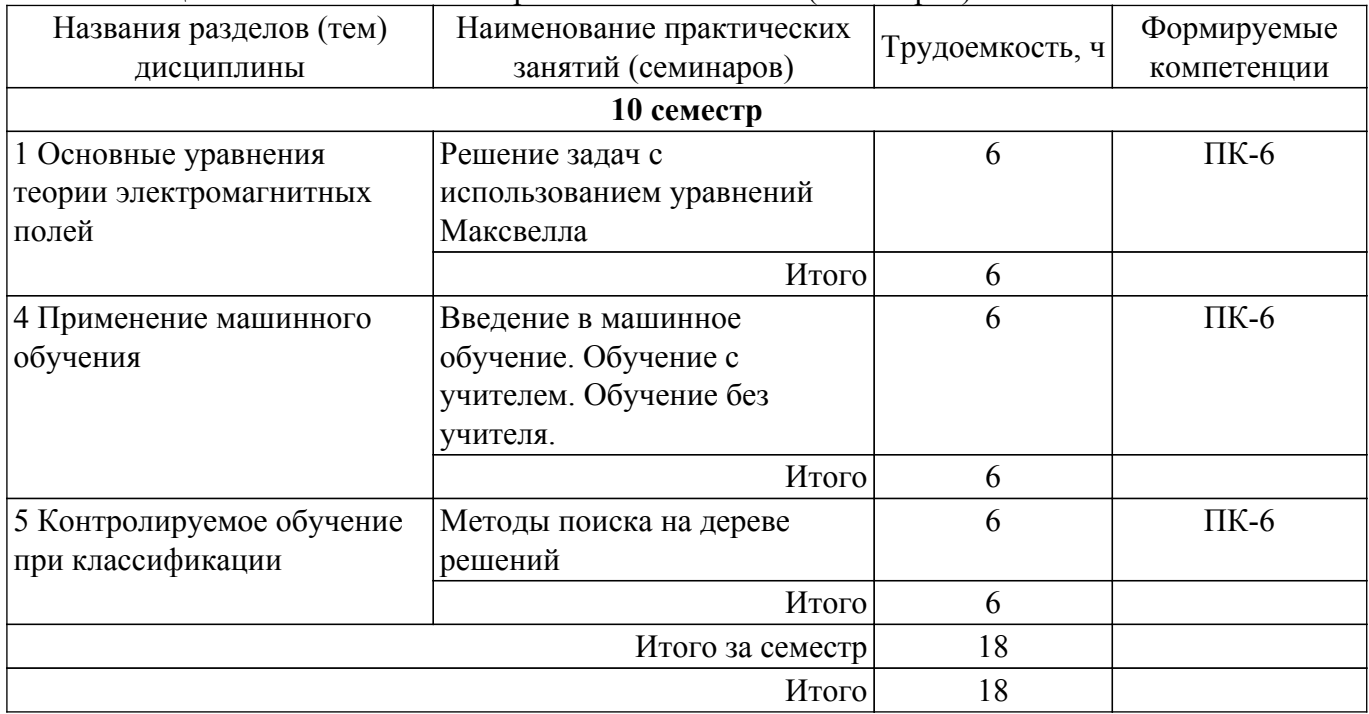

## **5.4. Лабораторные занятия**

Наименование лабораторных работ приведено в таблице 5.4.

Таблица 5.4 – Наименование лабораторных работ

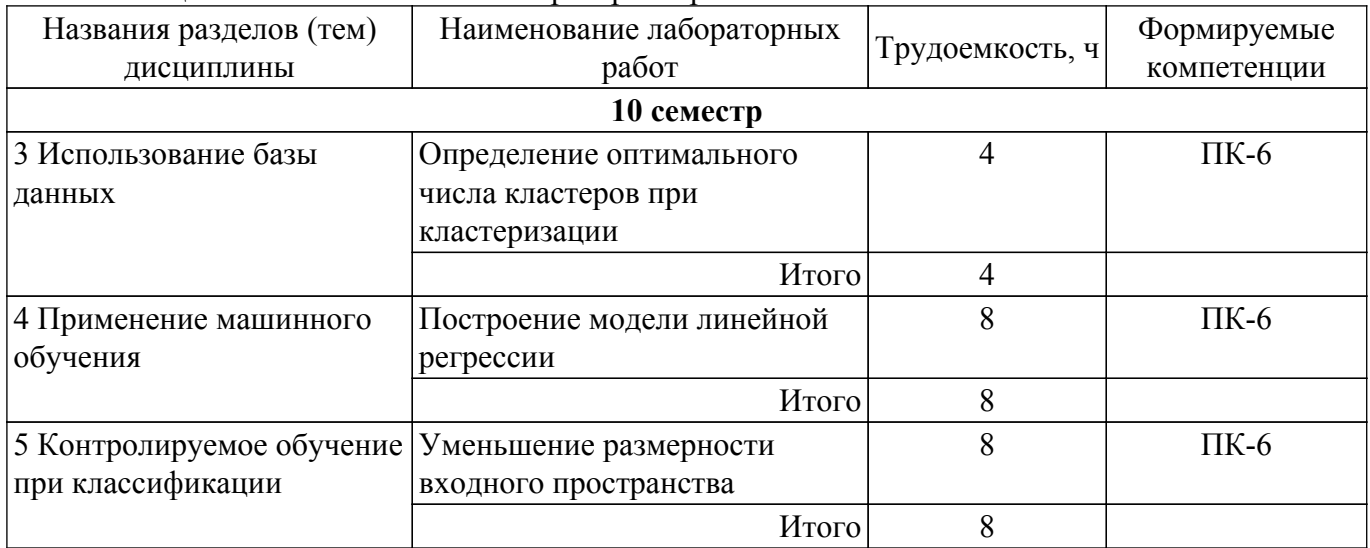

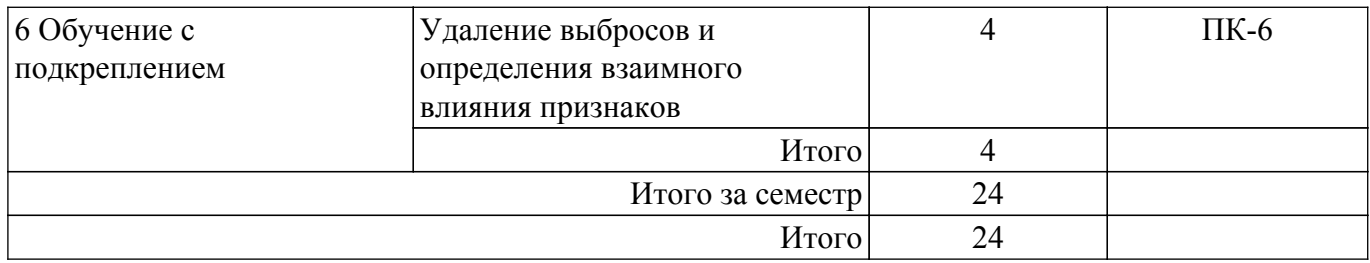

## **5.5. Курсовой проект / курсовая работа**

Не предусмотрено учебным планом

## **5.6. Самостоятельная работа**

Виды самостоятельной работы, трудоемкость и формируемые компетенции представлены в таблице 5.6.

Таблица 5.6. – Виды самостоятельной работы, трудоемкость и формируемые компетенции

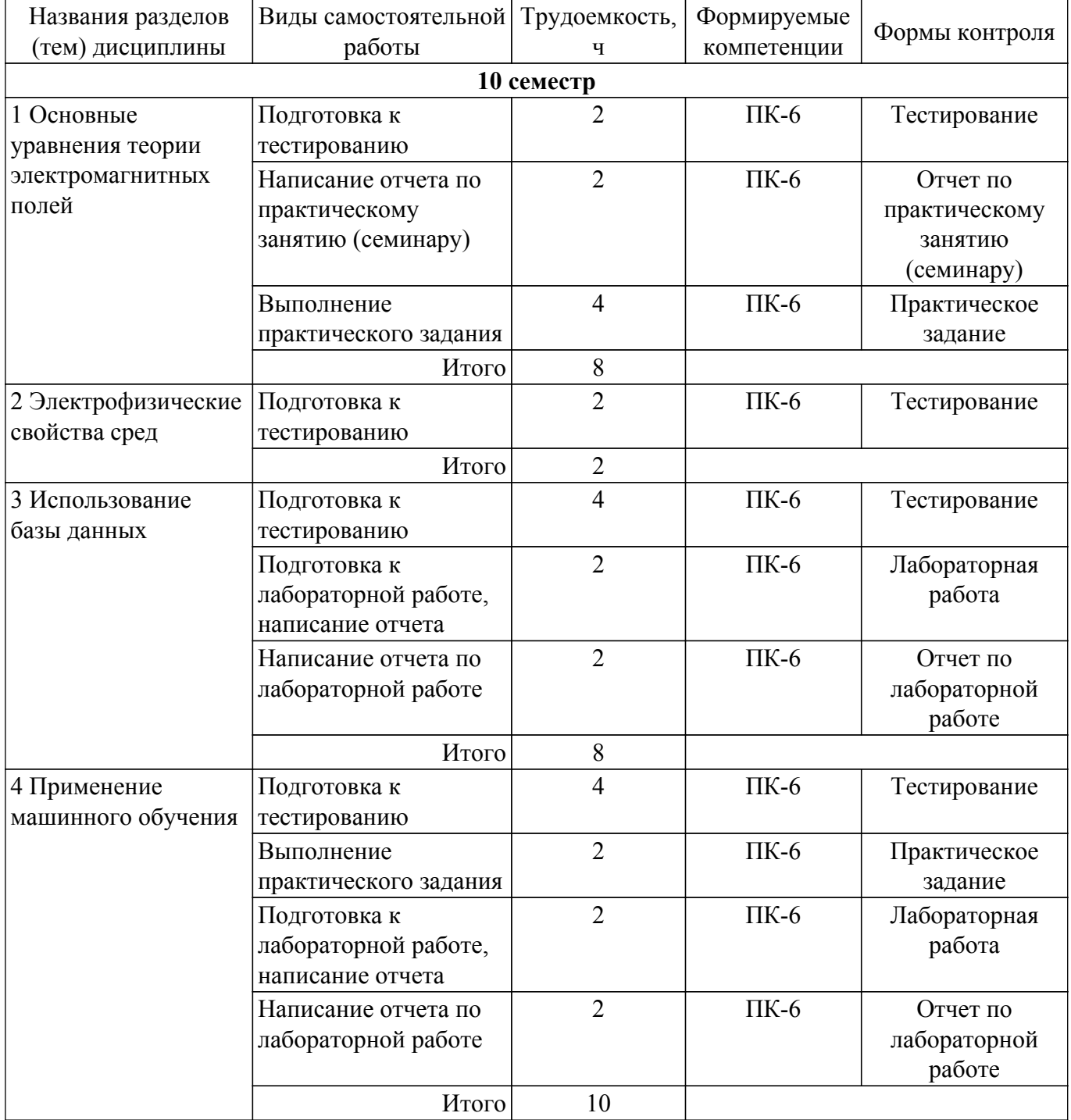

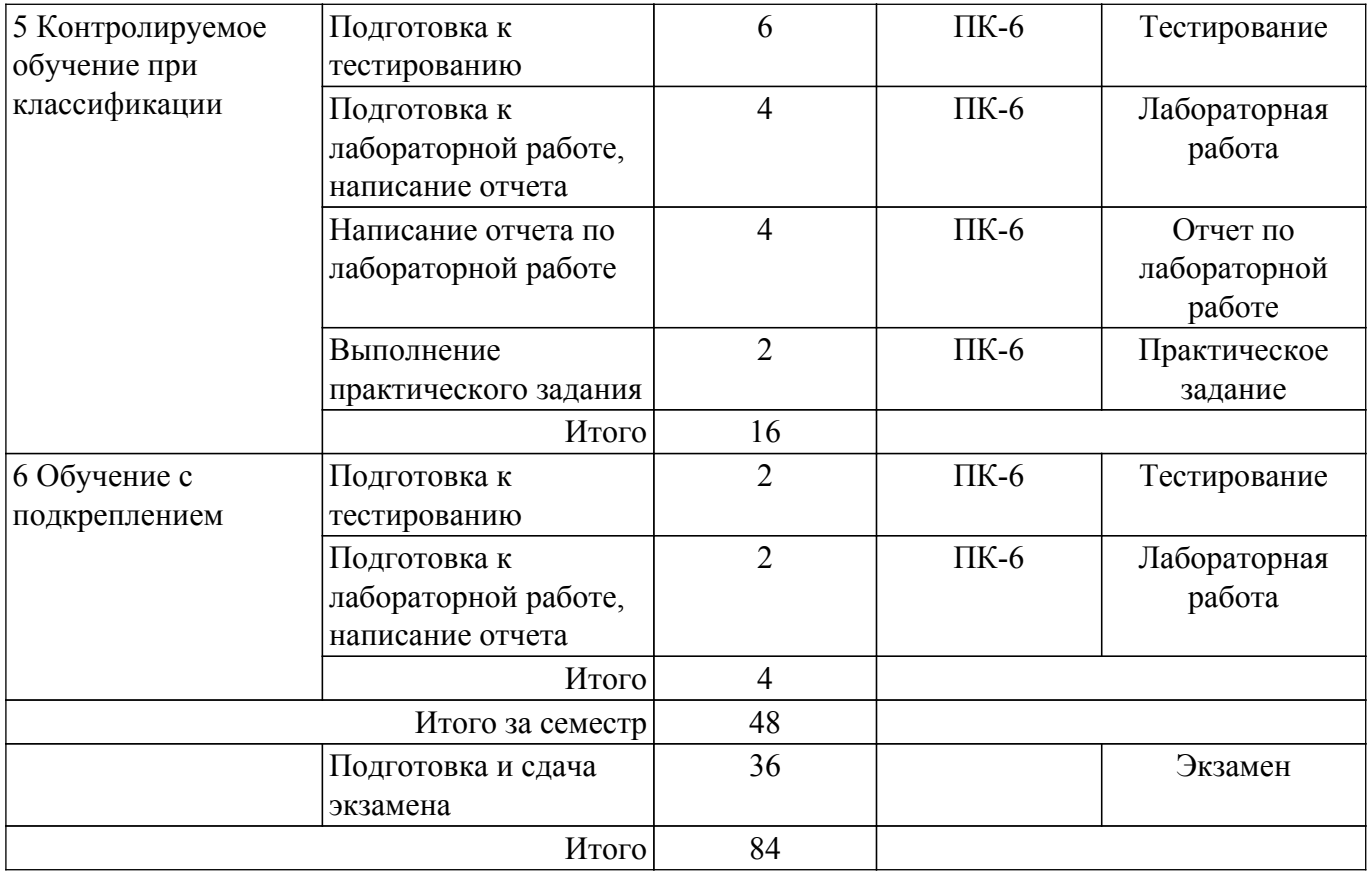

## **5.7. Соответствие компетенций, формируемых при изучении дисциплины, и видов занятий**

Соответствие компетенций, формируемых при изучении дисциплины, и видов занятий представлено в таблице 5.7.

Таблица 5.7 – Соответствие компетенций, формируемых при изучении дисциплины, и видов занятий

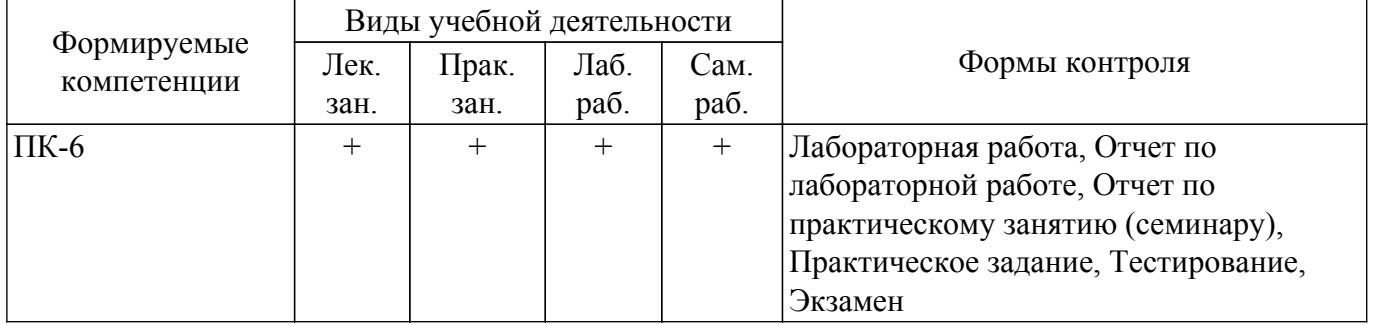

#### **6. Рейтинговая система для оценки успеваемости обучающихся**

#### **6.1. Балльные оценки для форм контроля**

Балльные оценки для форм контроля представлены в таблице 6.1. Таблица 6.1 – Балльные оценки

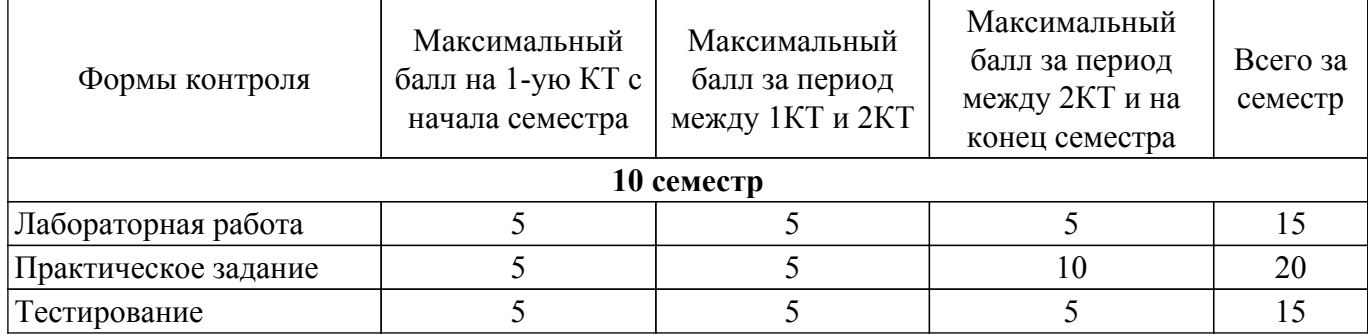

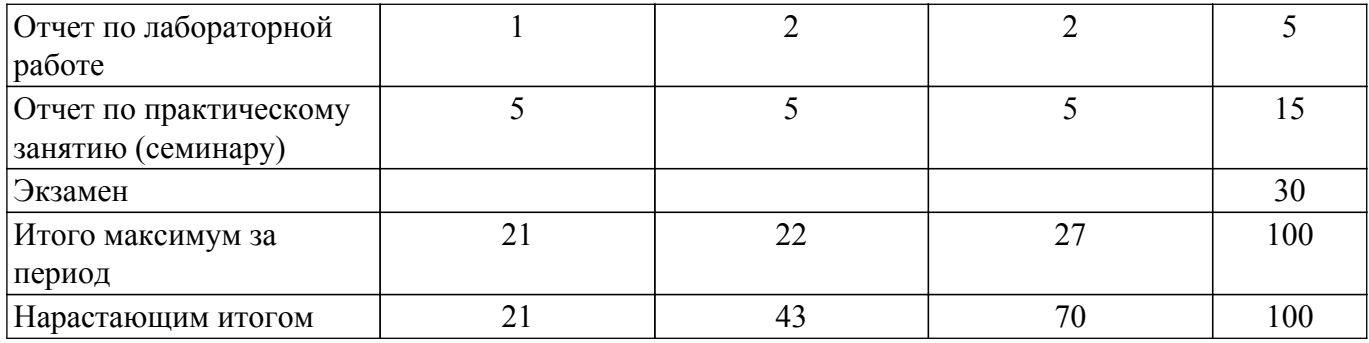

### **6.2. Пересчет баллов в оценки за текущий контроль**

Пересчет баллов в оценки за текущий контроль представлен в таблице 6.2. Таблица 6.2 – Пересчет баллов в оценки за текущий контроль

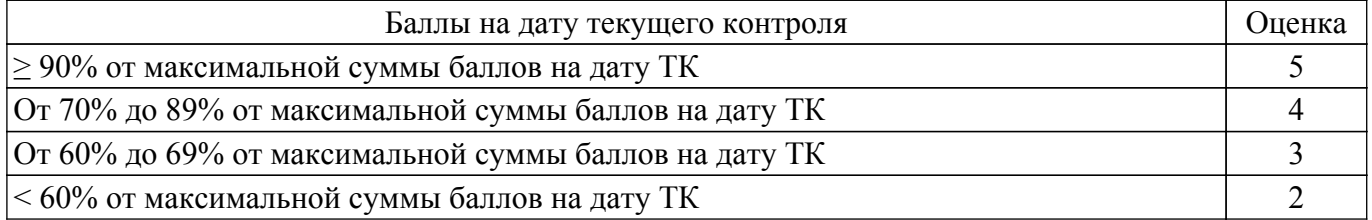

## **6.3. Пересчет суммы баллов в традиционную и международную оценку**

Пересчет суммы баллов в традиционную и международную оценку представлен в таблице 6.3.

Таблица 6.3 – Пересчет суммы баллов в традиционную и международную оценку

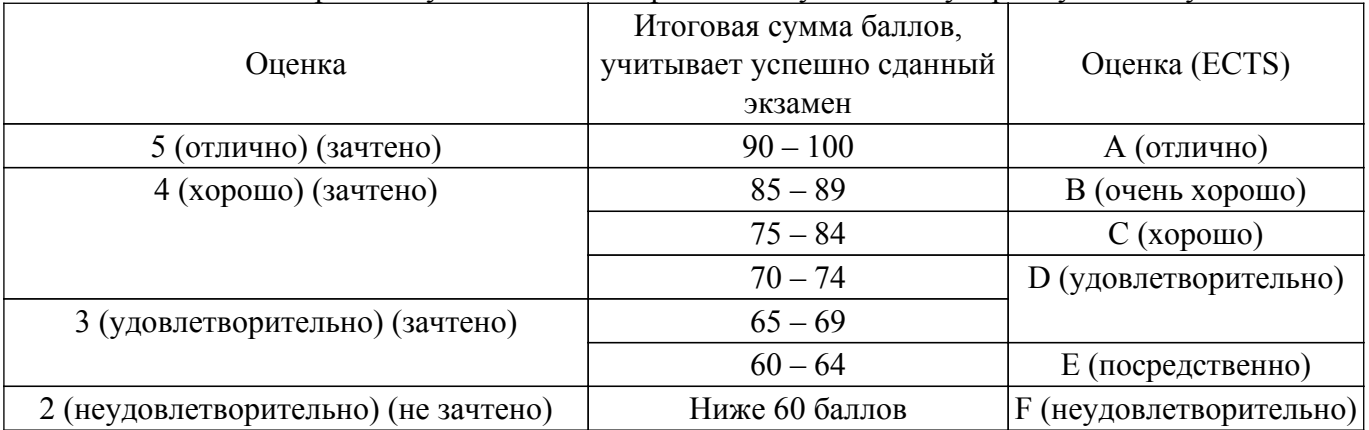

#### **7. Учебно-методическое и информационное обеспечение дисциплины**

#### **7.1. Основная литература**

1. Григорьев, А. Д. Электродинамика / А. Д. Григорьев. — Санкт-Петербург : Лань, 2024. — 240 с. [Электронный ресурс]: — Режим доступа: [https://e.lanbook.com/book/362747.](https://e.lanbook.com/book/362747)

2. Основы искусственного интеллекта : учебное пособие / Ю. А. Антохина, А. А. Оводенко, М. Л. Кричевский, Ю. А. Мартынова. — Санкт-Петербург : ГУАП, 2022. — 169 с. [Электронный ресурс]: — Режим доступа: [https://e.lanbook.com/book/263933.](https://e.lanbook.com/book/263933)

## **7.2. Дополнительная литература**

1. Электродинамика и распространение радиоволн: Учебное пособие / Л. А. Боков, А. Е. Мандель, В. А. Замотринский - 2013. 410 с. [Электронный ресурс]: — Режим доступа: [https://edu.tusur.ru/publications/3289.](https://edu.tusur.ru/publications/3289)

#### **7.3. Учебно-методические пособия**

#### **7.3.1. Обязательные учебно-методические пособия**

1. Бессмертный, И. А. Интеллектуальные системы : учебник и практикум для вузов / И. А. Бессмертный, А. Б. Нугуманова, А. В. Платонов. — Москва : Издательство Юрайт, 2020. — 243 с. [Электронный ресурс]: — Режим доступа: <https://urait.ru/bcode/451101>.

2. Электромагнитные поля и волны: Методические указания по организации самостоятельной работы студентов / А. Е. Мандель - 2022. 49 с. [Электронный ресурс]: — Режим доступа:<https://edu.tusur.ru/publications/9883>.

3. Электромагнитные поля и волны:сборник задач и упражнений: Учебное пособие / Л. А. Боков, А. Е. Мандель, Ж. М. Соколова, Л. И. Шангина - 2022. 181 с. [Электронный ресурс]: — Режим доступа: [https://edu.tusur.ru/publications/10030.](https://edu.tusur.ru/publications/10030)

#### **7.3.2. Учебно-методические пособия для лиц с ограниченными возможностями здоровья и инвалидов**

Учебно-методические материалы для самостоятельной и аудиторной работы обучающихся из числа лиц с ограниченными возможностями здоровья и инвалидов предоставляются в формах, адаптированных к ограничениям их здоровья и восприятия информации.

## **Для лиц с нарушениями зрения:**

- в форме электронного документа;
- в печатной форме увеличенным шрифтом.
- **Для лиц с нарушениями слуха:**
- в форме электронного документа;
- в печатной форме.

## **Для лиц с нарушениями опорно-двигательного аппарата:**

- в форме электронного документа;
- в печатной форме.

### **7.4. Современные профессиональные базы данных и информационные справочные системы**

При изучении дисциплины рекомендуется обращаться к современным базам данных, информационно-справочным и поисковым системам, к которым у ТУСУРа открыт доступ: <https://lib.tusur.ru/ru/resursy/bazy-dannyh>.

#### **8. Материально-техническое и программное обеспечение дисциплины**

#### **8.1. Материально-техническое и программное обеспечение для лекционных занятий**

Для проведения занятий лекционного типа, групповых и индивидуальных консультаций, текущего контроля и промежуточной аттестации используется учебная аудитория с достаточным количеством посадочных мест для учебной группы, оборудованная доской и стандартной учебной мебелью. Имеются мультимедийное оборудование и учебно-наглядные пособия, обеспечивающие тематические иллюстрации по лекционным разделам дисциплины.

#### **8.2. Материально-техническое и программное обеспечение для практических занятий**

Учебно-исследовательская лаборатория "Микроволновая техника": учебная аудитория для проведения занятий лекционного типа, учебная аудитория для проведения занятий практического типа, учебная аудитория для проведения занятий лабораторного типа, учебная аудитория для проведения занятий семинарского типа, помещение для курсового проектирования (выполнения курсовых работ), помещение для проведения групповых и индивидуальных консультаций, помещение для проведения текущего контроля и промежуточной аттестации; 634034, Томская область, г. Томск, Вершинина улица, д. 47, 328 ауд.

Описание имеющегося оборудования:

- Проектор;
- Проекционный экран;
- Осциллограф GDS–71022;
- Измеритель Р2М-18;
- Генератор сигнала 33522А;
- Вольтметр циф. GDМ 8145;
- Измеритель Р2М-04;
- Анализатор спектра СК4М-04;
- Осциллограф цифровой МS07104;
- Мультиметр цифровой 34405А;
- Источник питания GPD-73303S;
- Генератор Г4-126;
- Измеритель Р2-60 2 блока;
- Измеритель Р5-12;
- Измерительная линия Р1-27;
- Векторный анализатор сигналов Р4М-18;
- Опорно-поворотное устройство;
- Комплект специализированной учебной мебели;
- Рабочее место преподавателя.

Программное обеспечение:

- Google Chrome;
- Keysight Advanced Design System (ADS);
- Keysight Electromagnetic Professional (EMPro);
- LibreOffice;
- Microsoft Office 2010;
- Qucs;
- Scilab;

#### **8.3. Материально-техническое и программное обеспечение для лабораторных работ**

Учебно-исследовательская лаборатория "Микроволновая техника": учебная аудитория для проведения занятий лекционного типа, учебная аудитория для проведения занятий практического типа, учебная аудитория для проведения занятий лабораторного типа, учебная аудитория для проведения занятий семинарского типа, помещение для курсового проектирования (выполнения курсовых работ), помещение для проведения групповых и индивидуальных консультаций, помещение для проведения текущего контроля и промежуточной аттестации; 634034, Томская область, г. Томск, Вершинина улица, д. 47, 328 ауд.

- Описание имеющегося оборудования:
- Проектор;
- Проекционный экран;
- Осциллограф GDS–71022;
- Измеритель Р2М-18;
- Генератор сигнала 33522А;
- Вольтметр циф. GDМ 8145;
- Измеритель Р2М-04;
- Анализатор спектра СК4М-04;
- Осциллограф цифровой МS07104;
- Мультиметр цифровой 34405А;
- Источник питания GPD-73303S;
- Генератор Г4-126;
- Измеритель Р2-60 2 блока;
- Измеритель Р5-12;
- Измерительная линия Р1-27;
- Векторный анализатор сигналов Р4М-18;
- Опорно-поворотное устройство;
- Комплект специализированной учебной мебели;
- Рабочее место преподавателя.
- Программное обеспечение:
- Google Chrome;
- Keysight Advanced Design System (ADS);
- Keysight Electromagnetic Professional (EMPro);
- LibreOffice;
- Microsoft Office 2010;
- Qucs;
- Scilab;

#### **8.4. Материально-техническое и программное обеспечение для самостоятельной работы**

Для самостоятельной работы используются учебные аудитории (компьютерные классы), расположенные по адресам:

- 634050, Томская область, г. Томск, Ленина проспект, д. 40, 233 ауд.;
- 634045, Томская область, г. Томск, ул. Красноармейская, д. 146, 209 ауд.;
- 634034, Томская область, г. Томск, Вершинина улица, д. 47, 126 ауд.;
- 634034, Томская область, г. Томск, Вершинина улица, д. 74, 207 ауд.

Описание имеющегося оборудования:

- учебная мебель;
- компьютеры;

- компьютеры подключены к сети «Интернет» и обеспечивают доступ в электронную информационно-образовательную среду ТУСУРа.

Перечень программного обеспечения:

- Microsoft Windows;
- OpenOffice;
- Kaspersky Endpoint Security 10 для Windows;
- 7-Zip;
- Google Chrome.

#### **8.5. Материально-техническое обеспечение дисциплины для лиц с ограниченными возможностями здоровья и инвалидов**

Освоение дисциплины лицами с ограниченными возможностями здоровья и инвалидами осуществляется с использованием средств обучения общего и специального назначения.

При занятиях с обучающимися с **нарушениями слуха** предусмотрено использование звукоусиливающей аппаратуры, мультимедийных средств и других технических средств приема/передачи учебной информации в доступных формах, мобильной системы преподавания для обучающихся с инвалидностью, портативной индукционной системы. Учебная аудитория, в которой занимаются обучающиеся с нарушением слуха, оборудована компьютерной техникой, аудиотехникой, видеотехникой, электронной доской, мультимедийной системой.

При занятиях с обучающимися с **нарушениями зрения** предусмотрено использование в лекционных и учебных аудиториях возможности просмотра удаленных объектов (например, текста на доске или слайда на экране) при помощи видеоувеличителей для комфортного просмотра.

При занятиях с обучающимися с **нарушениями опорно-двигательного аппарата** используются альтернативные устройства ввода информации и другие технические средства приема/передачи учебной информации в доступных формах, мобильной системы обучения для людей с инвалидностью.

## **9. Оценочные материалы и методические рекомендации по организации изучения дисциплины**

## **9.1. Содержание оценочных материалов для текущего контроля и промежуточной аттестации**

Для оценки степени сформированности и уровня освоения закрепленных за дисциплиной компетенций используются оценочные материалы, представленные в таблице 9.1.

Таблица 9.1 – Формы контроля и оценочные материалы

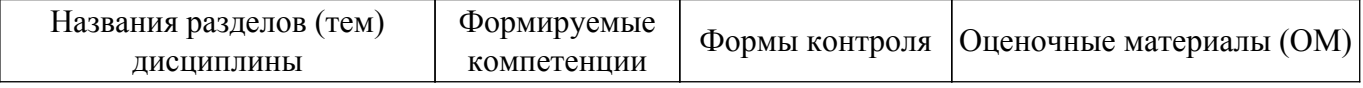

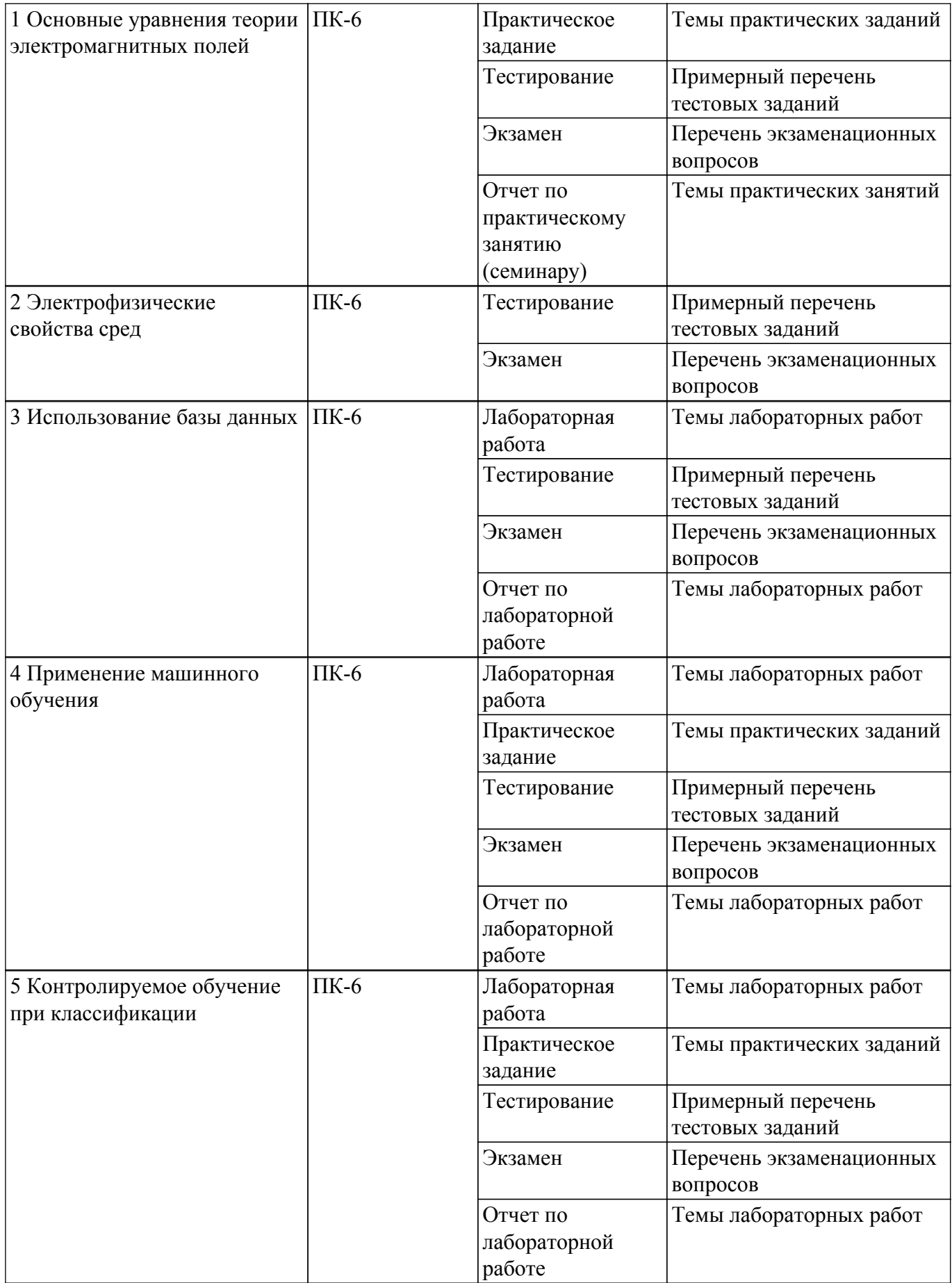

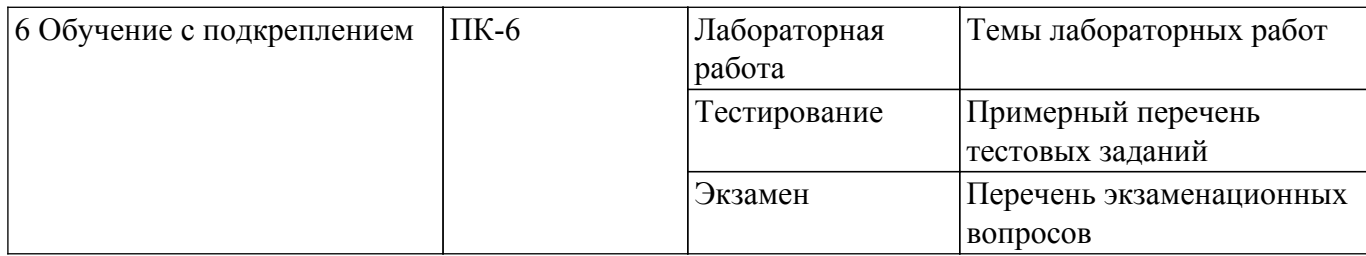

Шкала оценки сформированности отдельных планируемых результатов обучения по дисциплине приведена в таблице 9.2.

Таблица 9.2 – Шкала оценки сформированности планируемых результатов обучения по дисциплине

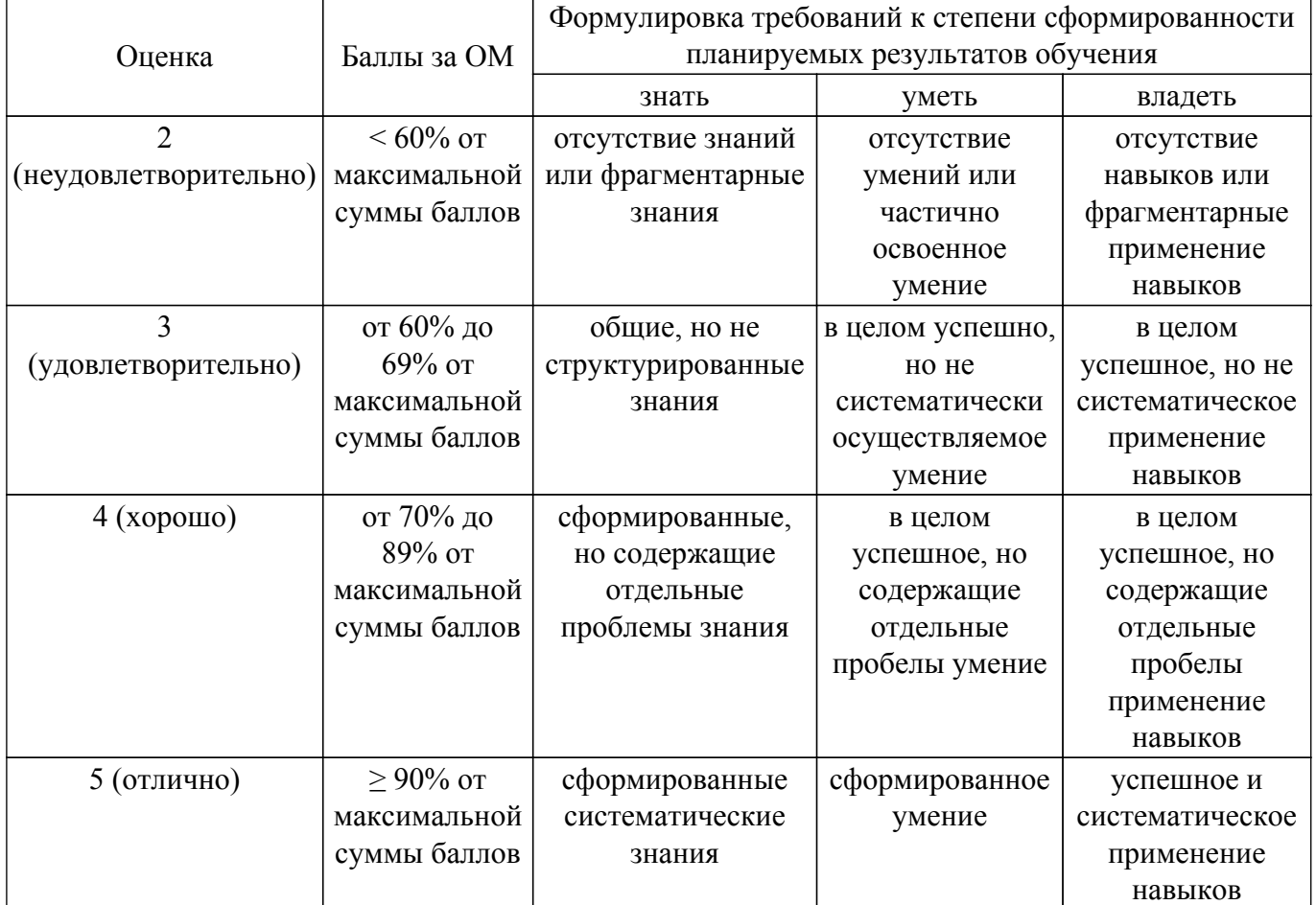

Шкала комплексной оценки сформированности компетенций приведена в таблице 9.3. Таблица 9.3 – Шкала комплексной оценки сформированности компетенций

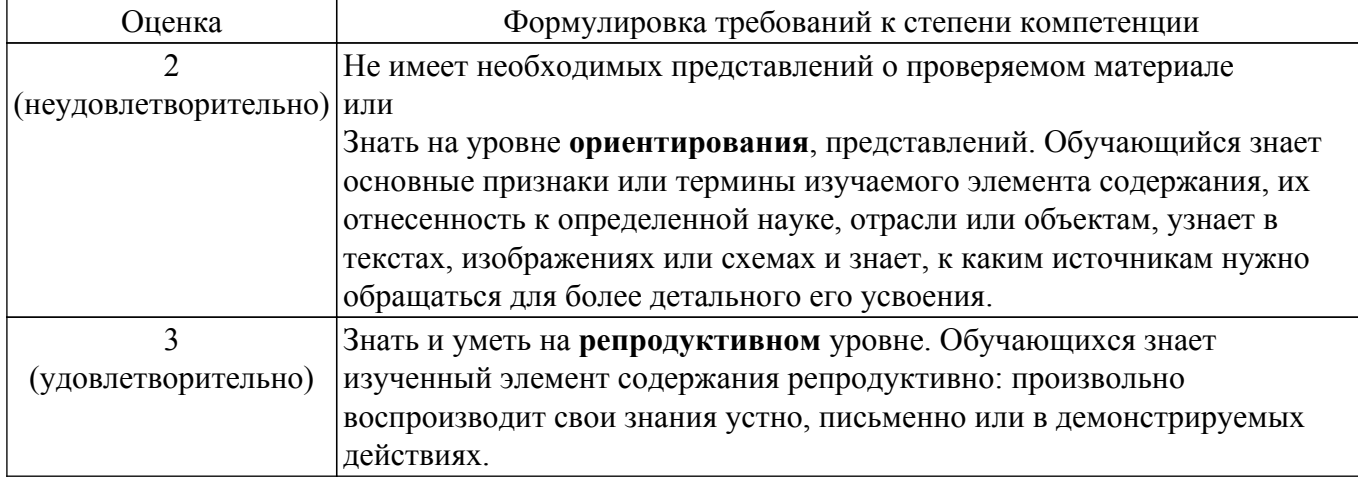

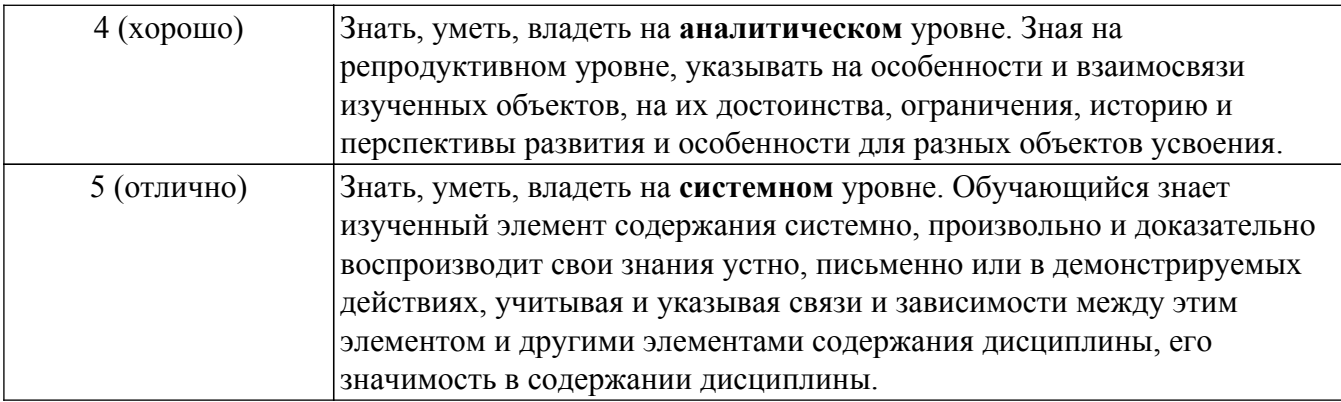

## 9.1.1. Примерный перечень тестовых заданий

- 1. Какой тип задач машинного обучения лучше всего подходит для прогнозирования значения входного сопротивления антенны в зависимости от её геометрии?
	- а) Классификация
	- b) Регрессия
	- с) Кластеризация
	- d) Обучение с подкреплением
- 2. Какой из перечисленных методов машинного обучения НЕ относится к методам обучения с учителем?
	- а) Линейная регрессия
	- b) Кластеризация k-средних
	- с) Метод опорных векторов
	- d) Дерево решений
- 3. Что такое функция активации в нейронной сети?
	- а) Функция, которая определяет структуру нейронной сети.
	- b) Функция, которая преобразует взвешенную сумму входных сигналов нейрона.
	- с) Функция, которая вычисляет ошибку обучения нейронной сети.
	- d) Функция, которая обновляет веса нейронной сети.
- 4. Какой из перечисленных алгоритмов используется для обучения нейронных сетей?
	- а) Алгоритм Дейкстры
	- b) Алгоритм обратного распространения ошибки
	- с) Алгоритм k-ближайших соседей
	- d) Алгоритм быстрой сортировки
- 5. Что такое переобучение в контексте машинного обучения?

а) Модель слишком хорошо обучается на тренировочных данных и плохо работает на новых ланных.

- b) Модель недостаточно обучается на тренировочных данных.
- с) Модель не может быть обучена.
- d) Модель обучается слишком долго.
- 6. Какой из перечисленных методов обычно НЕ применяется для борьбы с переобучением? а) Регуляризация
	- b) Увеличение размера тренировочного набора данных
	- с) Уменьшение количества слоёв в нейронной сети
	- d) Увеличение количества нейронов в скрытых слоях
- 7. Что такое генетический алгоритм?
	- а) Алгоритм, основанный на принципах естественного отбора.
	- b) Алгоритм, используемый для построения деревьев решений.
	- с) Алгоритм, используемый для обучения нейронных сетей.
	- d) Алгоритм, используемый для кластеризации данных.
- 8. Какой из перечисленных параметров НЕ является гиперпараметром модели машинного обучения?
	- а) Скорость обучения
	- b) Количество нейронов в скрытом слое
	- с) Значения весов нейронной сети

d) Коэффициент регуляризации

9. В чем преимущество использования методов ИИ для оптимизации электродинамических систем?

а) Методы ИИ всегда находят глобальный оптимум.

b) Методы ИИ могут учитывать нелинейные зависимости и сложные взаимодействия между параметрами.

с) Методы ИИ требуют меньше вычислительных ресурсов, чем традиционные методы оптимизании

d) Все перечисленные варианты.

10. Привелите пример залачи вычислительной электродинамики, где применение ИИ может быть особенно эффективным (открытый вопрос)

## 9.1.2. Перечень экзаменационных вопросов

- 1. В чём заключается разница между традиционными методами численного моделирования в электродинамике (FDTD, FEM) и методами, основанными на ИИ? Приведите примеры задач, где применение методов ИИ может быть более эффективным.
- 2. Опишите процесс построения модели машинного обучения для решения задачи вычислительной электродинамики. Какие этапы включает в себя этот процесс? На что нужно обращать внимание при выборе метода машинного обучения и его параметров?
- 3. Как можно использовать методы классификации для анализа результатов численного моделирования или эксперимента в электродинамике? Приведите конкретный пример задачи и метода классификации.
- 4. Объясните принцип работы нейронной сети. Как нейронная сеть "обучается" на ланных? Какие типы нейронных сетей используются в залачах электролинамики?
- 5. Что такое свёрточная нейронная сеть (CNN)? В чём её преимущество при обработке изображений электромагнитных полей? Приведите пример задачи, где можно использовать CNN.
- 6. Как можно использовать генетические алгоритмы для оптимизации геометрии антенны? Опишите основные этапы работы генетического алгоритма. Какие ещё методы ИИ можно применять для оптимизации?
- 7. В чём заключается проблема переобучения в машинном обучении? Как её можно избежать при решении задач электродинамики?
- 8. Какие существуют методики для оценки качества моделей машинного обучения в электродинамике? Какие метрики можно использовать?
- 9. Опишите процесс интеграции методов ИИ с пакетами прикладных программ для численного моделирования (COMSOL, ANSYS HFSS). Какие возникают трудности? Какие преимущества даёт такая интеграция?
- 10. Приведите пример успешного применения ИИ в решении практической задачи вычислительной электродинамики. Какие методы ИИ были использованы? Какие результаты были достигнуты?

## 9.1.3. Темы практических заданий

- 1. Вы получили набор данных, содержащий информацию о геометрии дипольных антенн и их коэффициенте усиления. Какой метод машинного обучения вы бы выбрали для создания модели, которая может предсказывать коэффициент усиления новой дипольной антенны на основе её геометрии? Обоснуйте свой выбор.
- 2. Вам необходимо создать нейронную сеть для классификации типов антенн по их диаграммам направленности. Какие параметры нейронной сети (количество слоёв, количество нейронов в каждом слое, функции активации) вы бы выбрали? Объясните, как эти параметры влияют на работу нейронной сети.
- 3. Вы хотите оптимизировать форму микрополосковой антенны для достижения максимального коэффициента усиления на заданной частоте. Как вы можете сформулировать эту задачу в терминах оптимизации? Какие методы ИИ, помимо генетических алгоритмов, вы могли бы использовать для решения этой задачи?
- 4. В результате численного моделирования волновода вы получили набор данных,

содержащий информацию о геометрии волновода, частоте сигнала и значениях электрического поля в разных точках. Как вы можете использовать эти данные для обучения модели машинного обучения, которая будет прогнозировать распределение электрического поля в волноводе для новых значений геометрии и частоты?

5. Вы обучили нейронную сеть для прогнозирования характеристик антенной решетки. Однако модель демонстрирует признаки переобучения. Какие меры вы можете предпринять для уменьшения переобучения и повышения обобщающей способности модели?

#### **9.1.4. Темы практических занятий**

1. Решение задач с использованием уравнений Максвелла

#### **9.1.5. Темы лабораторных работ**

- 1. Определение оптимального числа кластеров при кластеризации
- 2. Построение модели линейной регрессии
- 3. Уменьшение размерности входного пространства
- 4. Удаление выбросов и определения взаимного влияния признаков

### **9.2. Методические рекомендации**

Учебный материал излагается в форме, предполагающей самостоятельное мышление студентов, самообразование. При этом самостоятельная работа студентов играет решающую роль в ходе всего учебного процесса.

Начать изучение дисциплины необходимо со знакомства с рабочей программой, списком учебно-методического и программного обеспечения. Самостоятельная работа студента включает работу с учебными материалами, выполнение контрольных мероприятий, предусмотренных учебным планом.

В процессе изучения дисциплины для лучшего освоения материала необходимо регулярно обращаться к рекомендуемой литературе и источникам, указанным в учебных материалах; пользоваться через кабинет студента на сайте Университета образовательными ресурсами электронно-библиотечной системы, а также общедоступными интернет-порталами, содержащими научно-популярные и специализированные материалы, посвященные различным аспектам учебной дисциплины.

При самостоятельном изучении тем следуйте рекомендациям:

– чтение или просмотр материала осуществляйте со скоростью, достаточной для индивидуального понимания и освоения материала, выделяя основные идеи; на основании изученного составить тезисы. Освоив материал, попытаться соотнести теорию с примерами из практики;

– если в тексте встречаются незнакомые или малознакомые термины, следует выяснить их значение для понимания дальнейшего материала;

– осмысливайте прочитанное и изученное, отвечайте на предложенные вопросы.

Студенты могут получать индивидуальные консультации, в т.ч. с использованием средств телекоммуникации.

По дисциплине могут проводиться дополнительные занятия, в т.ч. в форме вебинаров. Расписание вебинаров и записи вебинаров публикуются в электронном курсе / электронном журнале по дисциплине.

#### **9.3. Требования к оценочным материалам для лиц с ограниченными возможностями здоровья и инвалидов**

Для лиц с ограниченными возможностями здоровья и инвалидов предусмотрены дополнительные оценочные материалы, перечень которых указан в таблице 9.4.

Таблица 9.4 – Дополнительные материалы оценивания для лиц с ограниченными возможностями здоровья и инвалидов

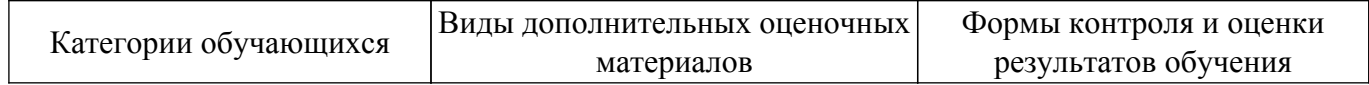

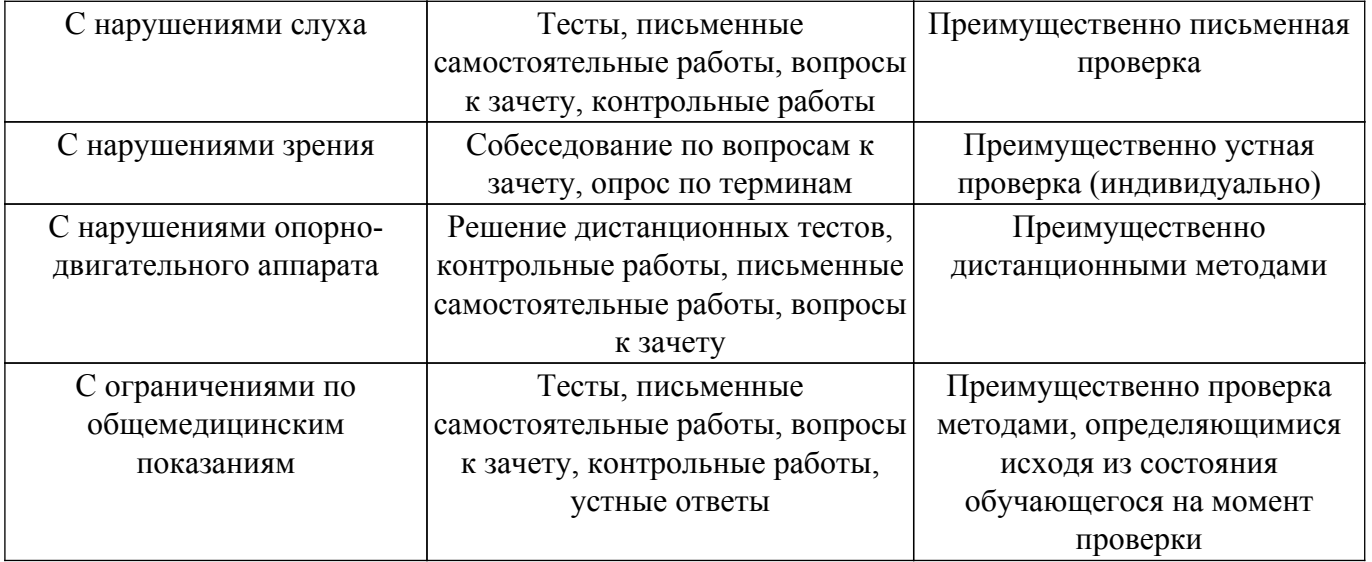

#### **9.4. Методические рекомендации по оценочным материалам для лиц с ограниченными возможностями здоровья и инвалидов**

Для лиц с ограниченными возможностями здоровья и инвалидов предусматривается доступная форма предоставления заданий оценочных средств, а именно:

- в печатной форме;
- в печатной форме с увеличенным шрифтом;
- в форме электронного документа;
- методом чтения ассистентом задания вслух;
- предоставление задания с использованием сурдоперевода.

Лицам с ограниченными возможностями здоровья и инвалидам увеличивается время на подготовку ответов на контрольные вопросы. Для таких обучающихся предусматривается доступная форма предоставления ответов на задания, а именно:

- письменно на бумаге;
- набор ответов на компьютере;
- набор ответов с использованием услуг ассистента;
- представление ответов устно.

Процедура оценивания результатов обучения лиц с ограниченными возможностями здоровья и инвалидов по дисциплине предусматривает предоставление информации в формах, адаптированных к ограничениям их здоровья и восприятия информации:

## **Для лиц с нарушениями зрения:**

- в форме электронного документа;
- в печатной форме увеличенным шрифтом.

#### **Для лиц с нарушениями слуха:**

– в форме электронного документа;

– в печатной форме.

#### **Для лиц с нарушениями опорно-двигательного аппарата:**

– в форме электронного документа;

– в печатной форме.

При необходимости для лиц с ограниченными возможностями здоровья и инвалидов процедура оценивания результатов обучения может проводиться в несколько этапов.

## **ЛИСТ СОГЛАСОВАНИЯ**

Рассмотрена и одобрена на заседании кафедры СВЧиКР протокол № 4 от «20 » 11 2023 г. протокол № 4 0т «<u>20 » 11 2023</u> г.

# **СОГЛАСОВАНО:**

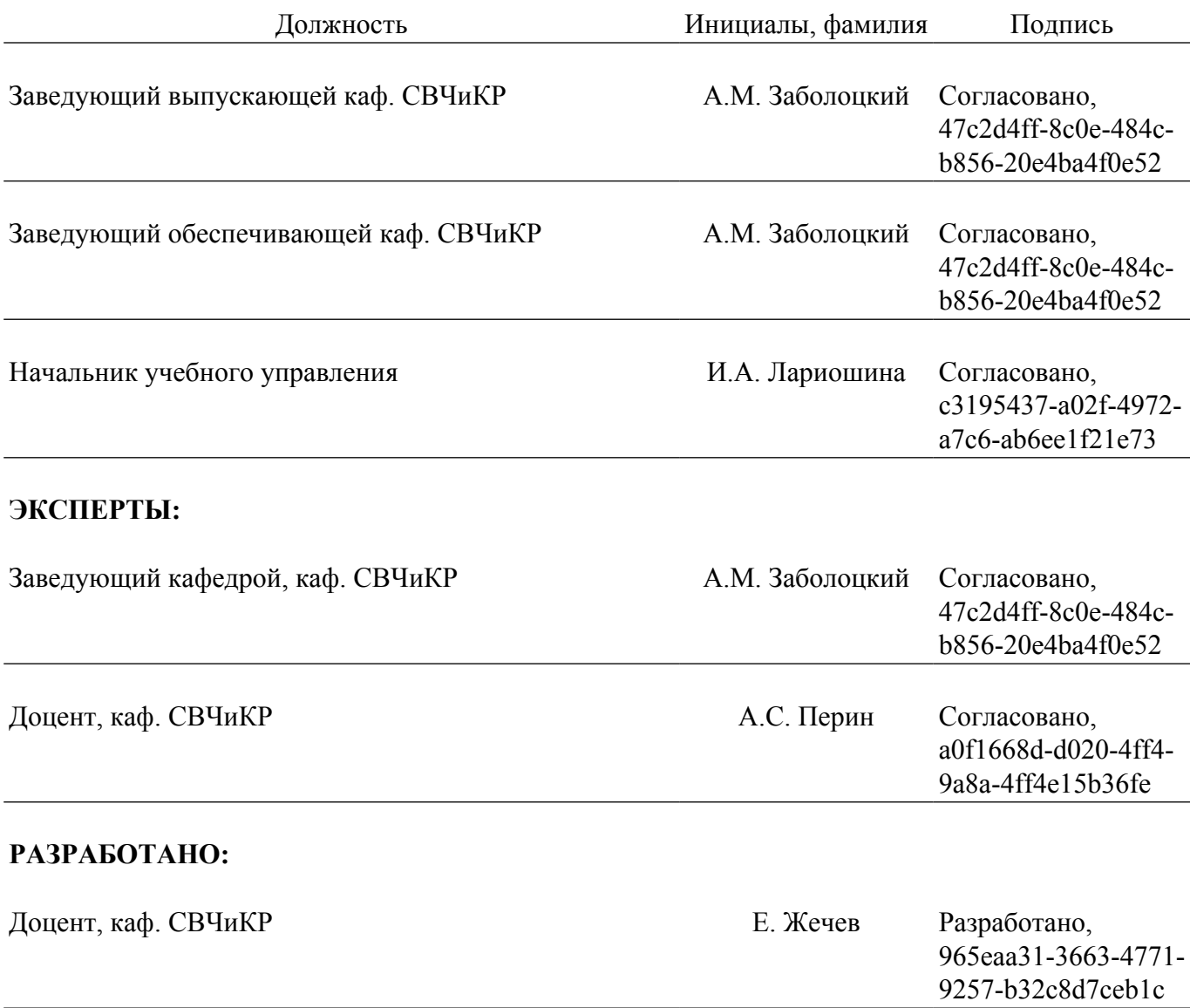